#### **Applications of Context FreeLanguages**

Mark Greenstreet, CpSc 421, Term 1, 2006/07

### **Lecture Outline**

#### Context Free Languages

- Parsing ant Interpretation $\bullet$
- Ambiguity $\bullet$

# **Parsing (1/2)**

- Given <sup>a</sup> CFG, G, we can write <sup>a</sup> program that reads <sup>a</sup> string, and if the string is in  $L(G),$  produces the parse-tree for the derivation of the string.
	- There's an  $O(n^3)$  algorithm that handles any grammar it's mostly of theoretical interest.
	- $\bullet$ Recursive descent parsers handle the non-determinism by trying each possibility in turn, and backtracking. Although this is worst-case exponential time, recursive descent works quite well for the grammars of real programminglanguages.
	- There are automatic parser generators that produce table driven parsers.  $\bullet$ These only work with <sup>a</sup> subset of CFGs (typically LALR(1) grammars), but thissubset is sufficient for nearly all practical applications.

# **Parsing (2/2)**

- With parser generators, writing <sup>a</sup> parser is nearly as easy as writingdown the CFG.
	- $\bullet$ The "nearly" part is because or the restrictions on the grammar mentionedabove.
	- If your grammar violates these restrictions, you can adjust the details, but this  $\bullet$ requires some understanding of CFGs – that's (one reason) why you're in thisclass

#### **Interpretation**

Once you have <sup>a</sup> parse tree, interpretation is "easy".

- For each terminal, determine the value for that terminal.  $\bullet$ 
	- Example: INTEGER. Take the string for this particular integer, e.g. <sup>17</sup>, andconvert it to <sup>a</sup> number.
	- Example: IDENTIFIER. Maintain <sup>a</sup> hash table that maps names of variables (i.e. IDENTIFIERs) to their values. Get the value for this variablefrom the hash table.
- $\bullet$ For each terminal, write an interpretation function. This function takes the values of the child nodes for this parse tree node, and computes <sup>a</sup> value for thenode itself.
	- Example:  $Expr\_rightarrow\_Expr_1$  PLUS  $Expr_2$ . The parse-tree node is for an  $\it{Expr}$ . It's children are  $\it{Expr}_1$  and  $\it{Expr}_2$ .
		- · Invoke the evaluation methods for each of these child expressions to get their values.
		- · Compute the sum of these two values.
		- · Set the value for this node to the sum.

#### **Example:**

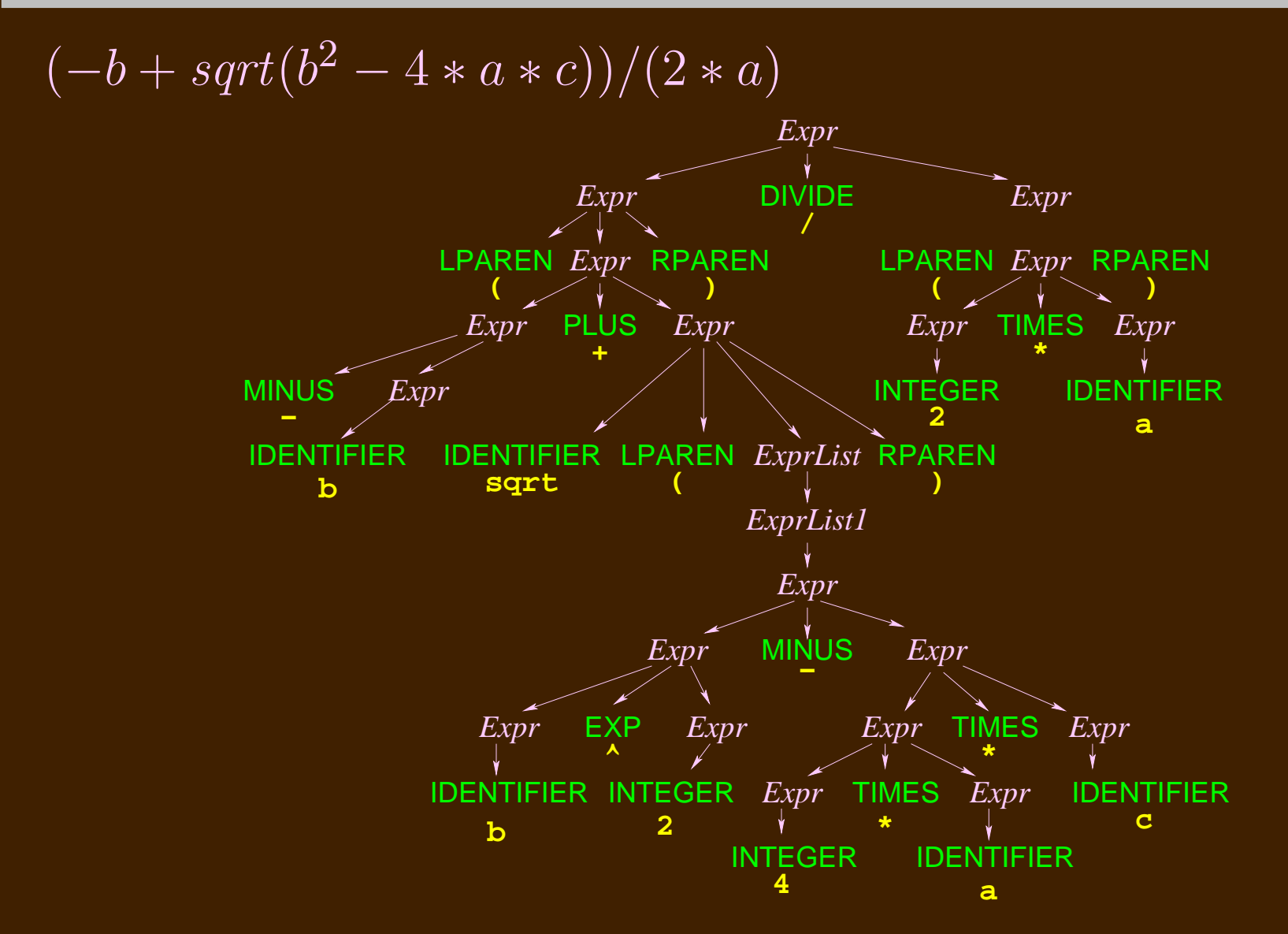

#### **More Interpretation**

- $whileStatement\;\;\rightarrow\;\;\; \texttt{LPAREN} \; Expr$  RPAREN  $Statement$
- What the interperter does:
	- Evaluate  $\it{Expr}.$  $\bullet$
	- If the result is false, done.  $\bullet$
	- Otherwise, evaluate  $Statement;$  then, go back and test  $\it{Expr}$  $\bullet$ again, and continue.

## **Ambiguity**

#### $Expr \rightarrow$  $\pounds xpr$  PLUS  $\pounds xpr$  |  $\pounds xpr$  TIMES  $\pounds xpr$ INTEGER

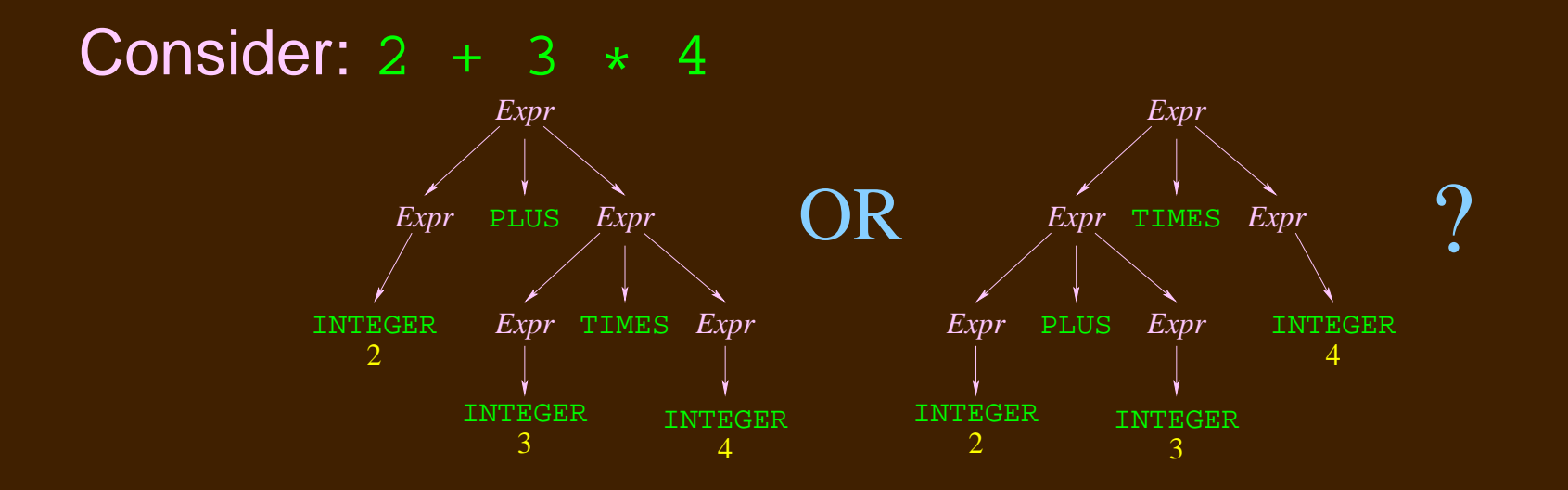

#### **Unambiguous Arithmetic**

 $Term \rightarrow \; INTEGR \; | \; \; \texttt{IDENTIFYER} \nonumber \ \dots$  $Product \rightarrow Term \mid Product \text{ TIMES Term}$  $\begin{array}{lcl} Sum & \rightarrow & Product & | & Sum \ \mathsf{Plus} \,\, Product \ \end{array}$  $Expr \rightarrow Sum$